, tushu007.com

### <<Flash CS3 >>>

 $<<$ Flash CS3  $>>$ 

- 13 ISBN 9787121073281
- 10 ISBN 7121073285

出版时间:2008-11

页数:392

PDF

更多资源请访问:http://www.tushu007.com

, tushu007.com

# $<<$ Flash CS3  $>>$

#### Flash是目前流行的一款动画制作软件,具有强大的矢量制作功能和灵活的交互功能,拥有众多的

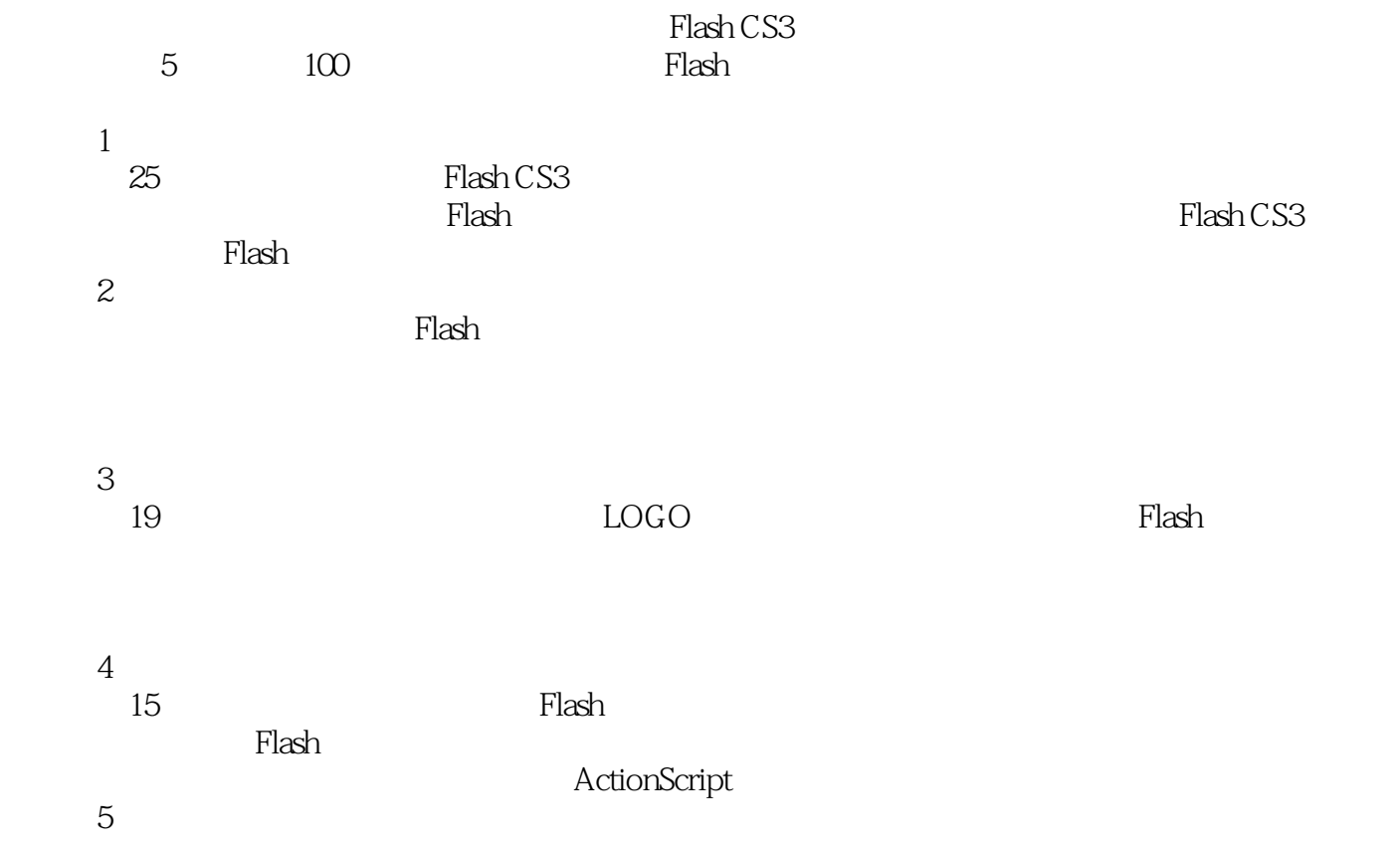

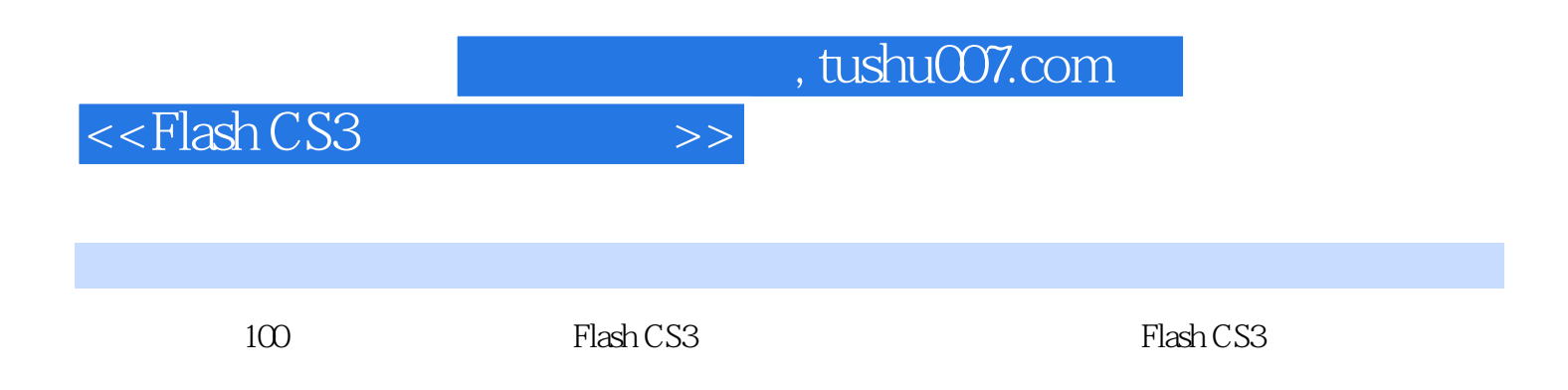

### , tushu007.com

## $<<$ Flash CS3  $>>$

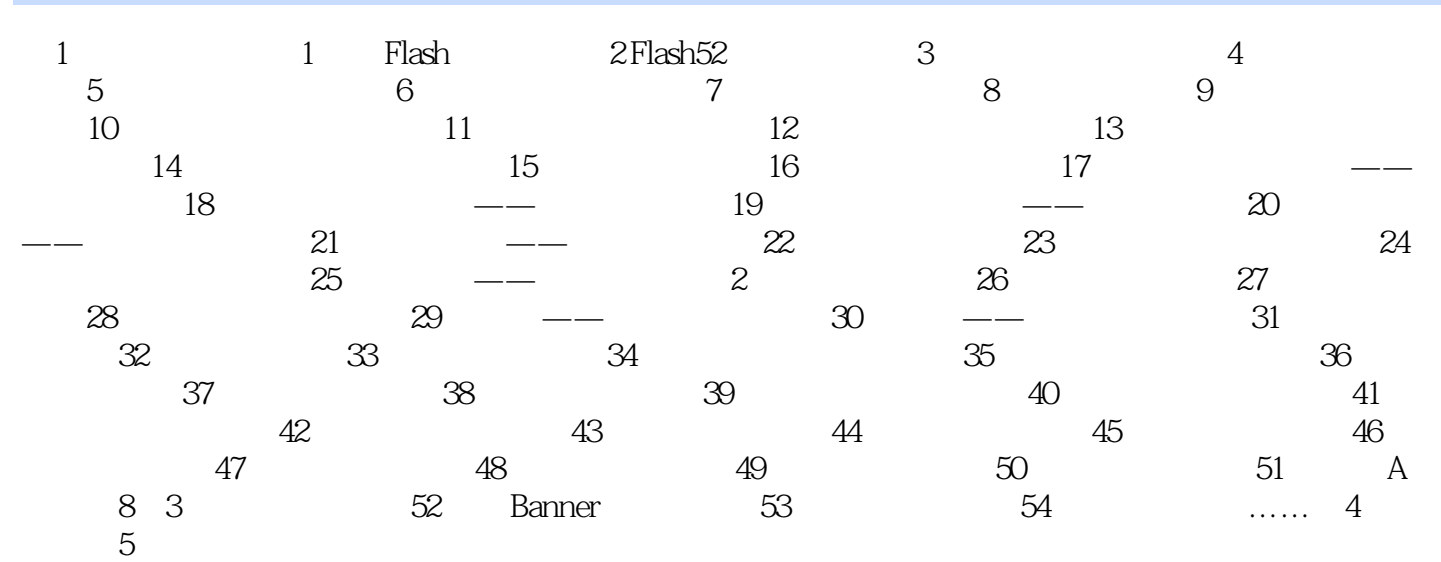

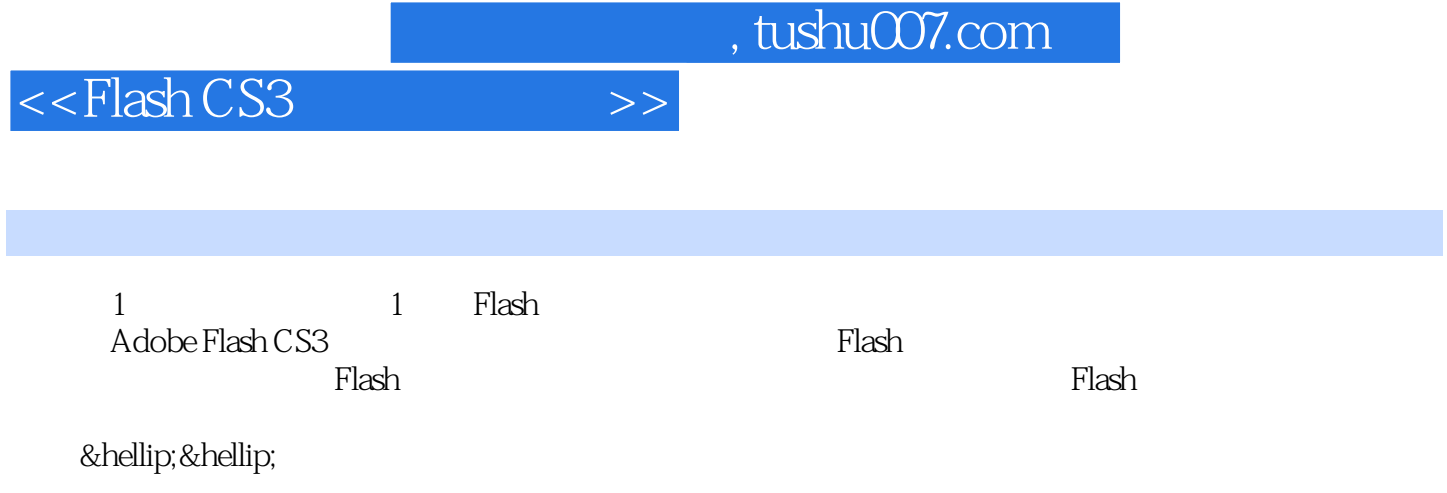

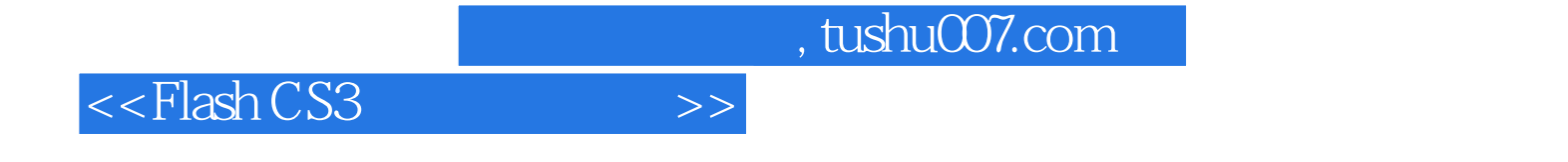

本站所提供下载的PDF图书仅提供预览和简介,请支持正版图书。

更多资源请访问:http://www.tushu007.com